# 238P: Operating Systems Lecture 4: Calling conventions

Anton Burtsev January, 2017

#### Recap from last time

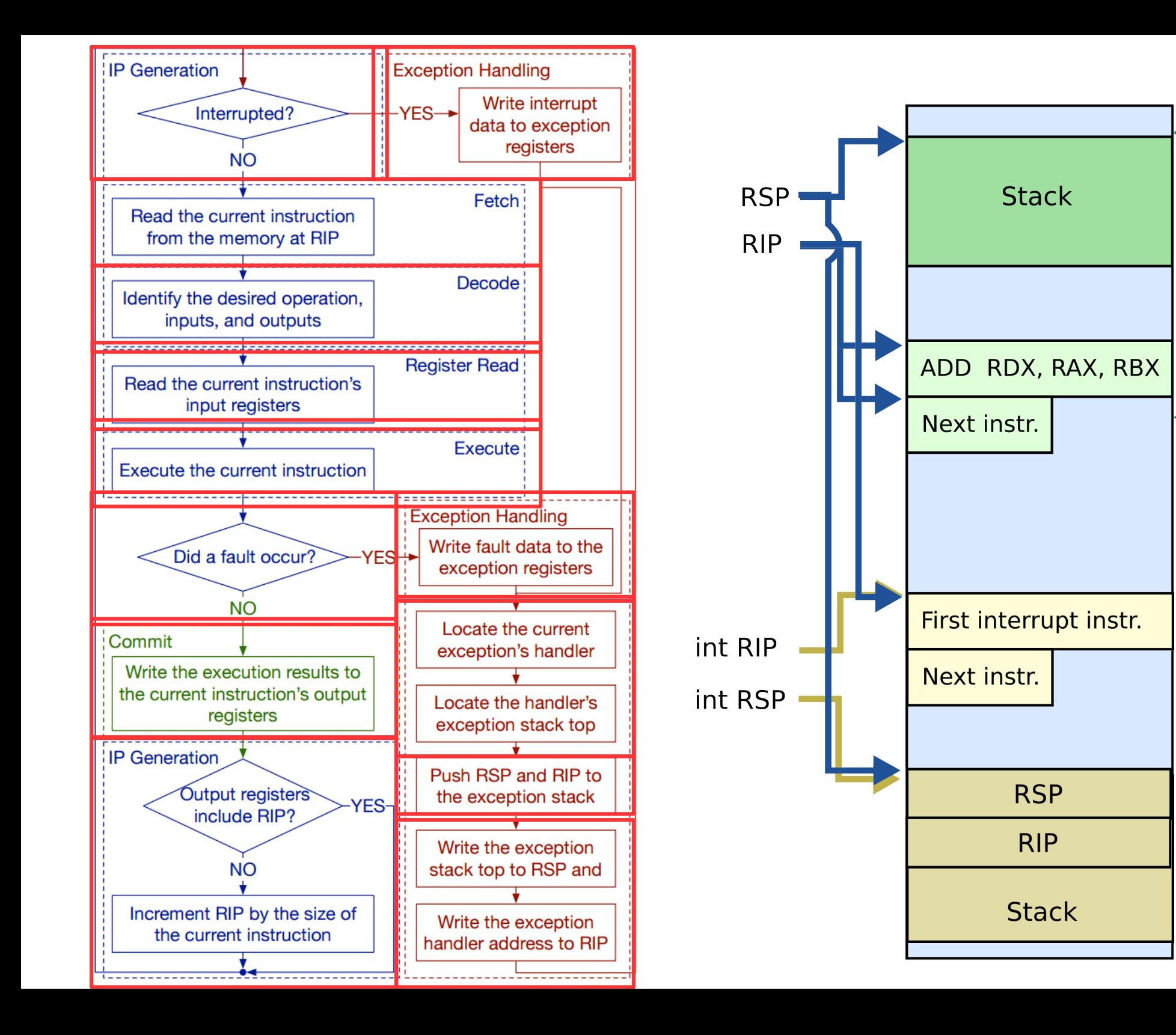

### Stack and procedure calls

### What is stack?

- It's just a region of memory
	- Pointed by a special register ESP
- You can change ESP
	- Get a new stack

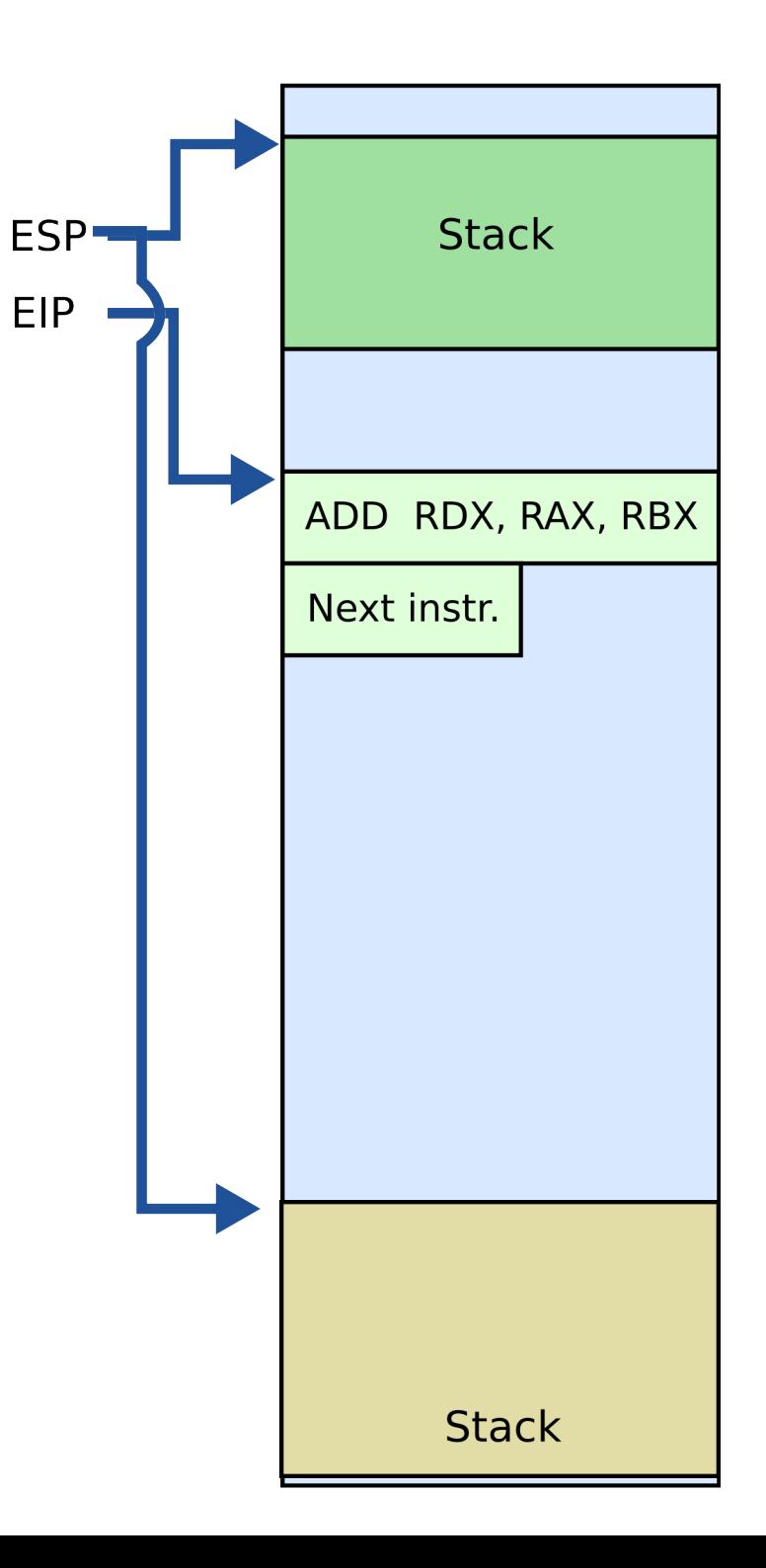

#### Why do we need stack?

### Calling functions

```
// some code...
foo();
// more code..
```
- Stack contains information for how to return from a subroutine
	- $\cdot$  i.e., foo()

- Main purpose:
	- Store the return address for the current procedure
	- Caller pushes return address on the stack
	- Callee pops it and jumps

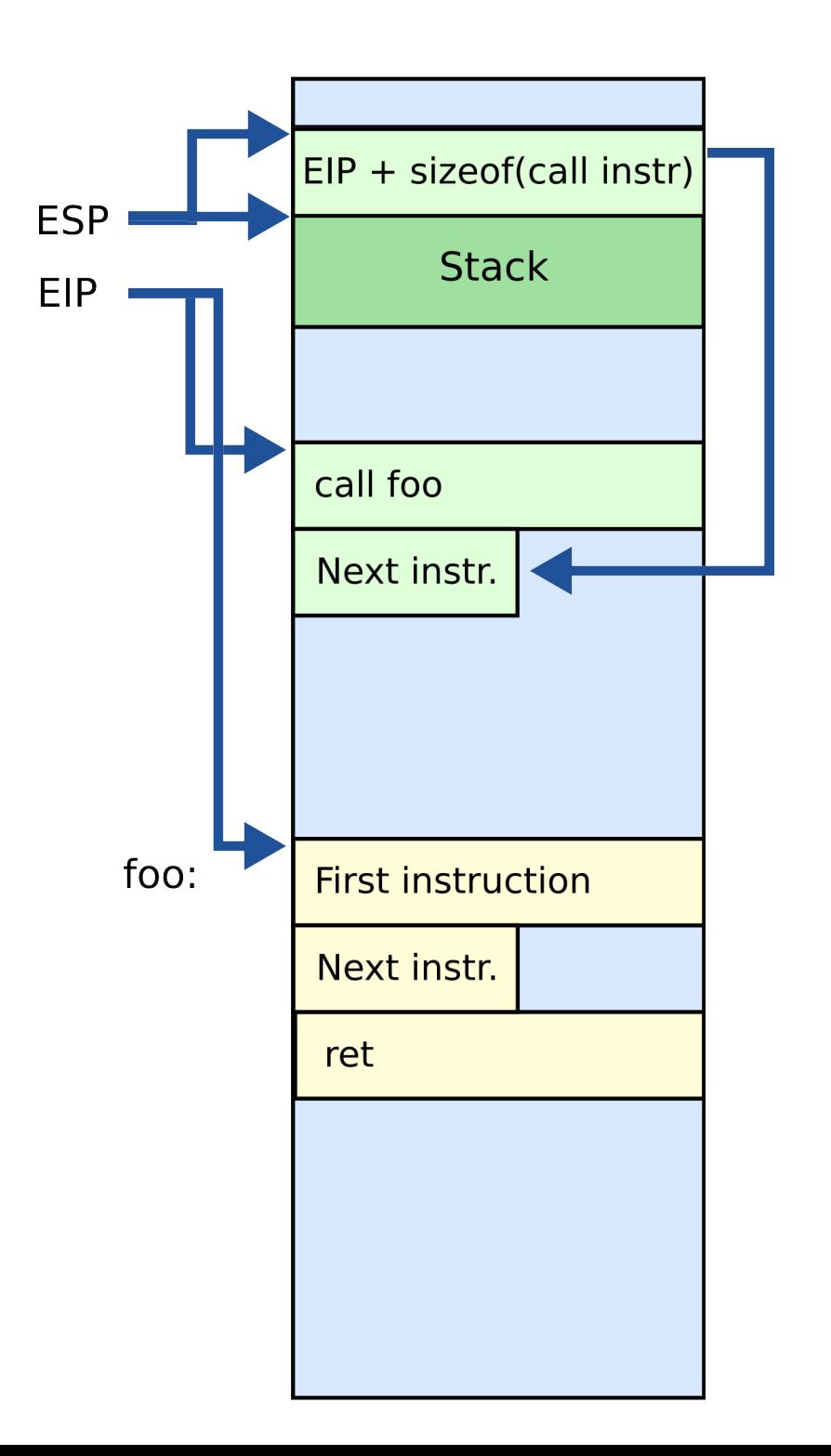

- Main purpose:
	- Store the return address for the current procedure
	- Caller pushes return address on the stack
	- Callee pops it and jumps

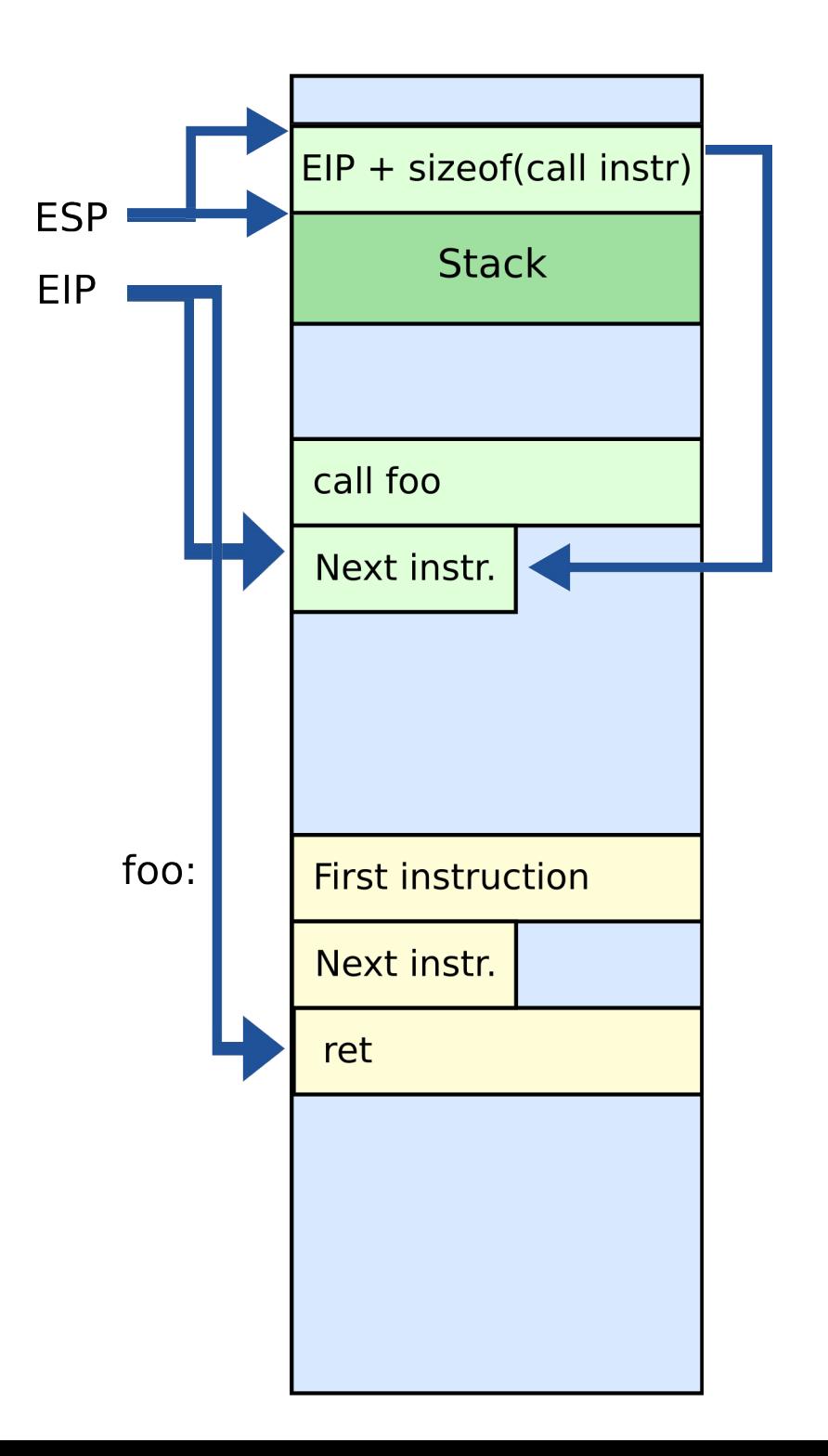

- Other uses:
	- Local data storage
	- Parameter passing
	- Evaluation stack
		- Register spill

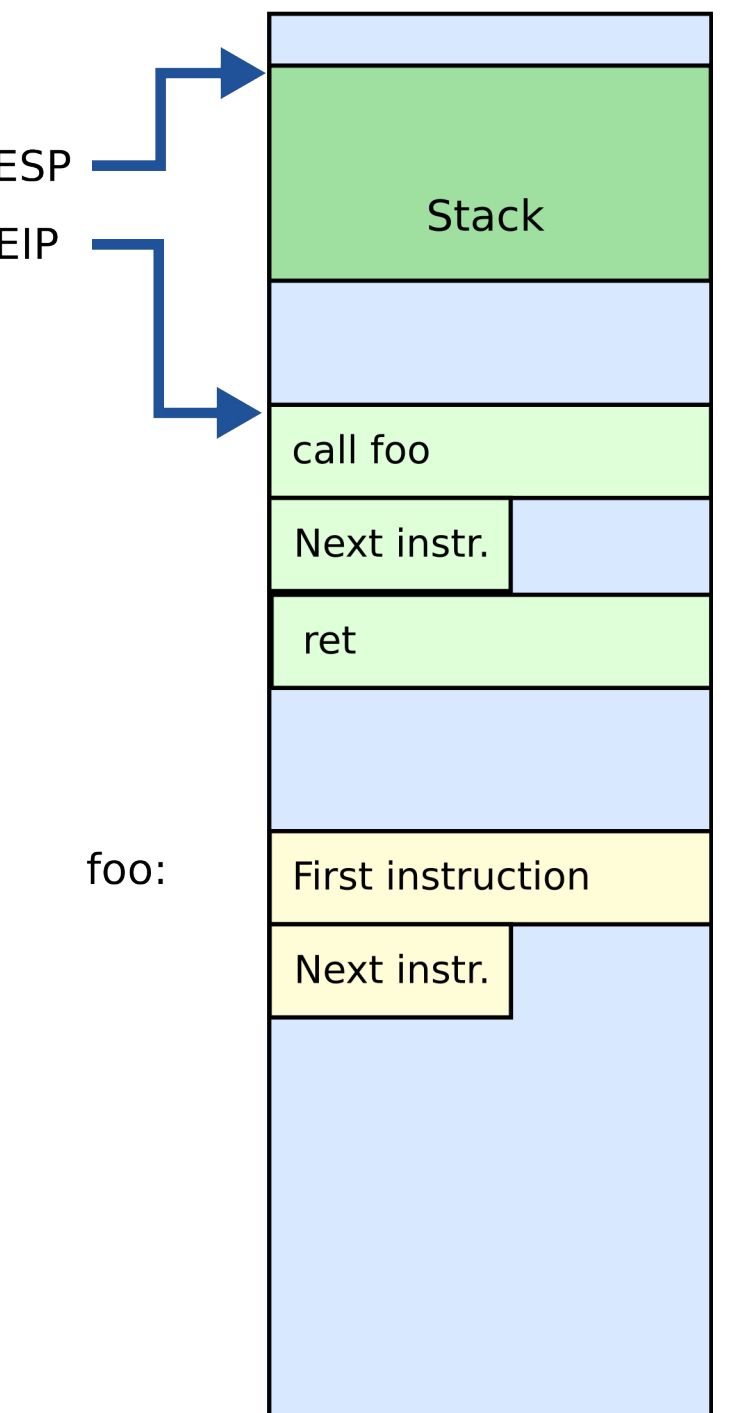

#### Call/return

- CALL instruction
	- Makes an unconditional jump to a subprogram and pushes the address of the next instruction on the stack

```
 push eip + sizeof(CALL); save return
```

```
 ; address
```
#### jmp \_my\_function

- RET instruction
	- Pops off an address and jumps to that address

### Manipulating stack

- ESP register
	- Contains the memory address of the topmost element in the stack
- PUSH instruction

push 0xBAR

- Insert data on the stack
- Subtract 4 from ESP

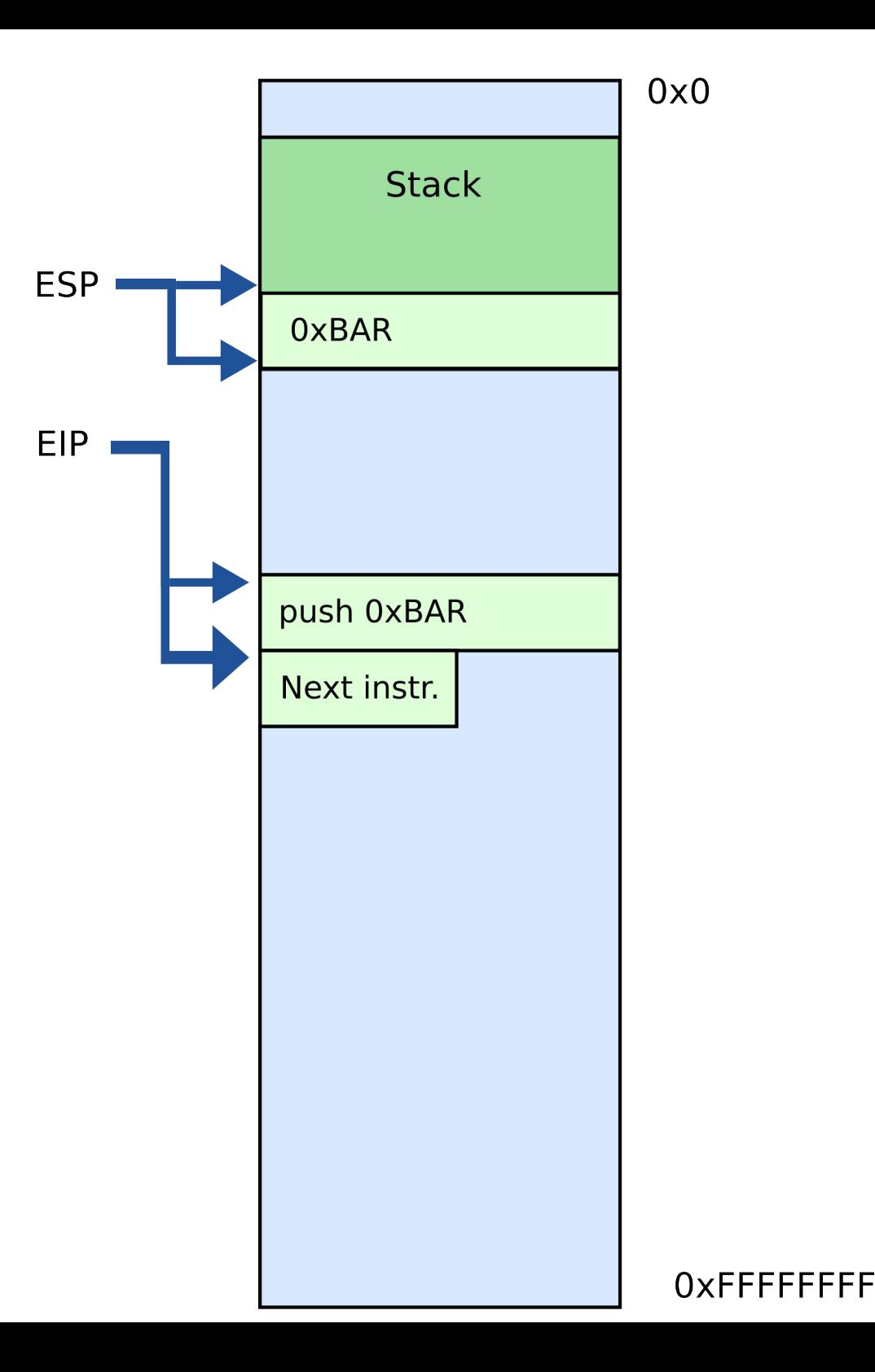

### Manipulating stack

- POP instruction pop EAX
	- Removes data from the stack
	- Saves in register or memory
	- Adds 4 to ESP  $EAX = 0xBAR$

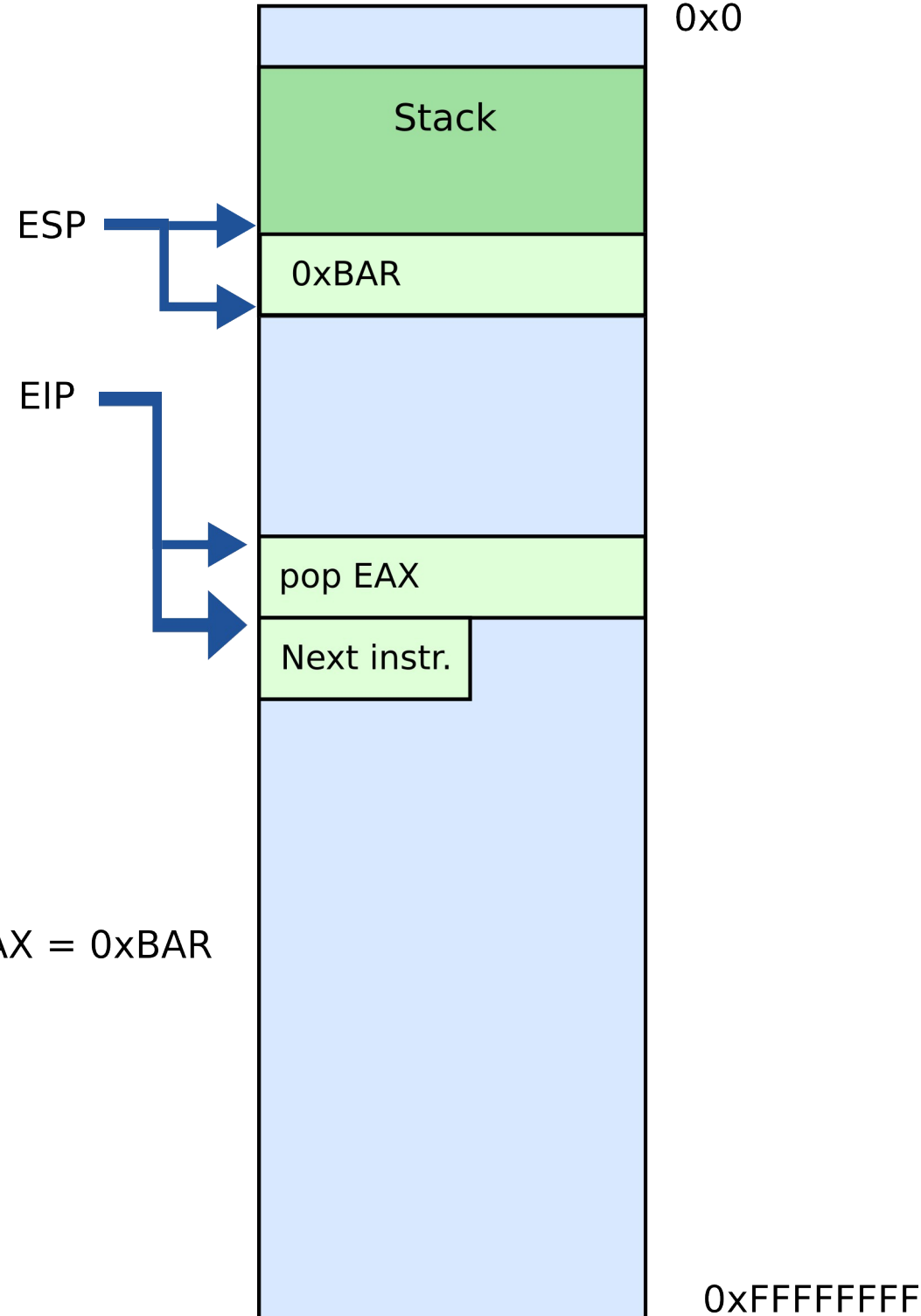

### Calling conventions

## Calling conventions

- Goal: reentrant programs
	- How to pass arguments
		- On the stack?
		- In registers?
	- How to return values
		- On the stack?
		- In registers?
- Conventions differ from compiler, optimizations, etc.

#### Maintain stack as frames

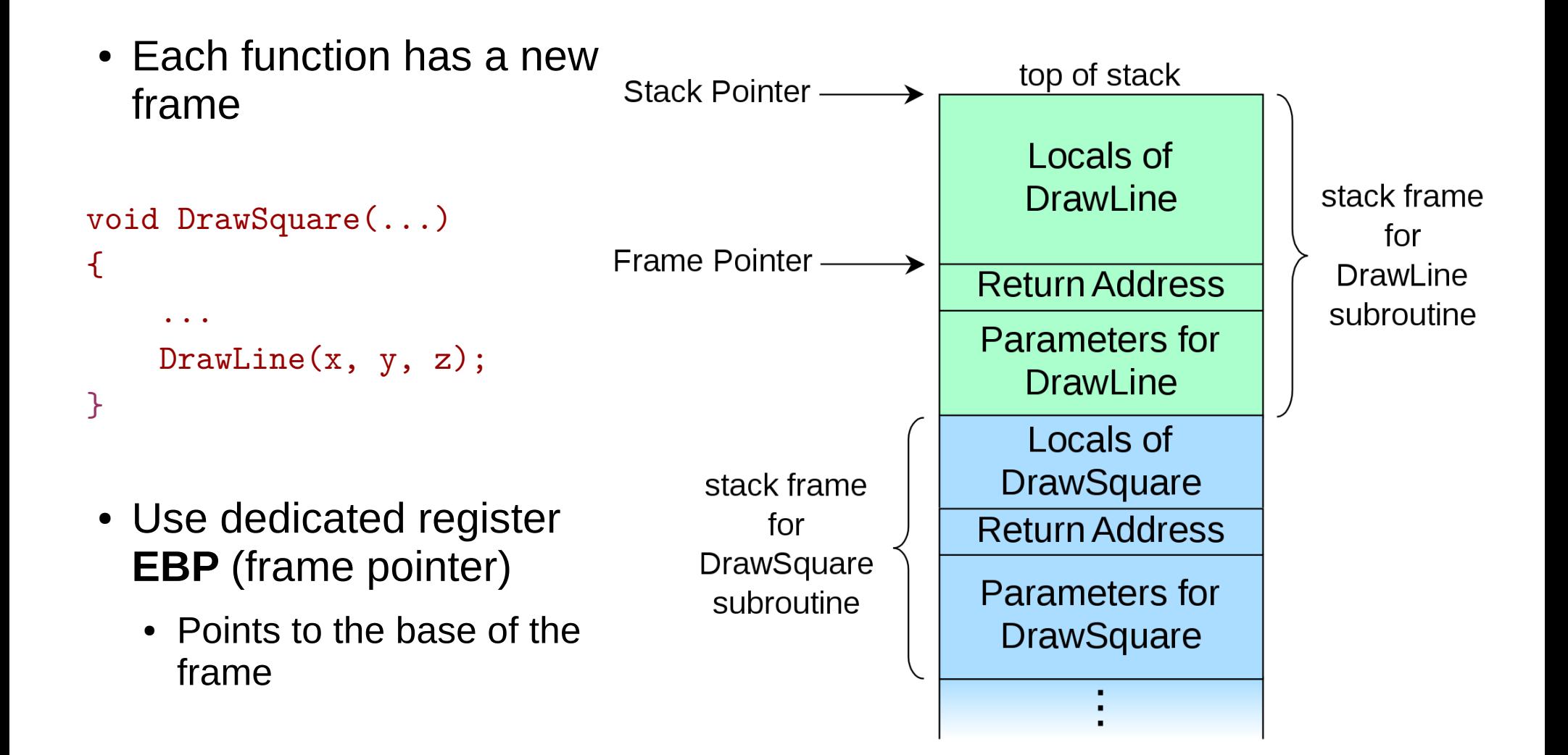

#### Maintain stack as frames

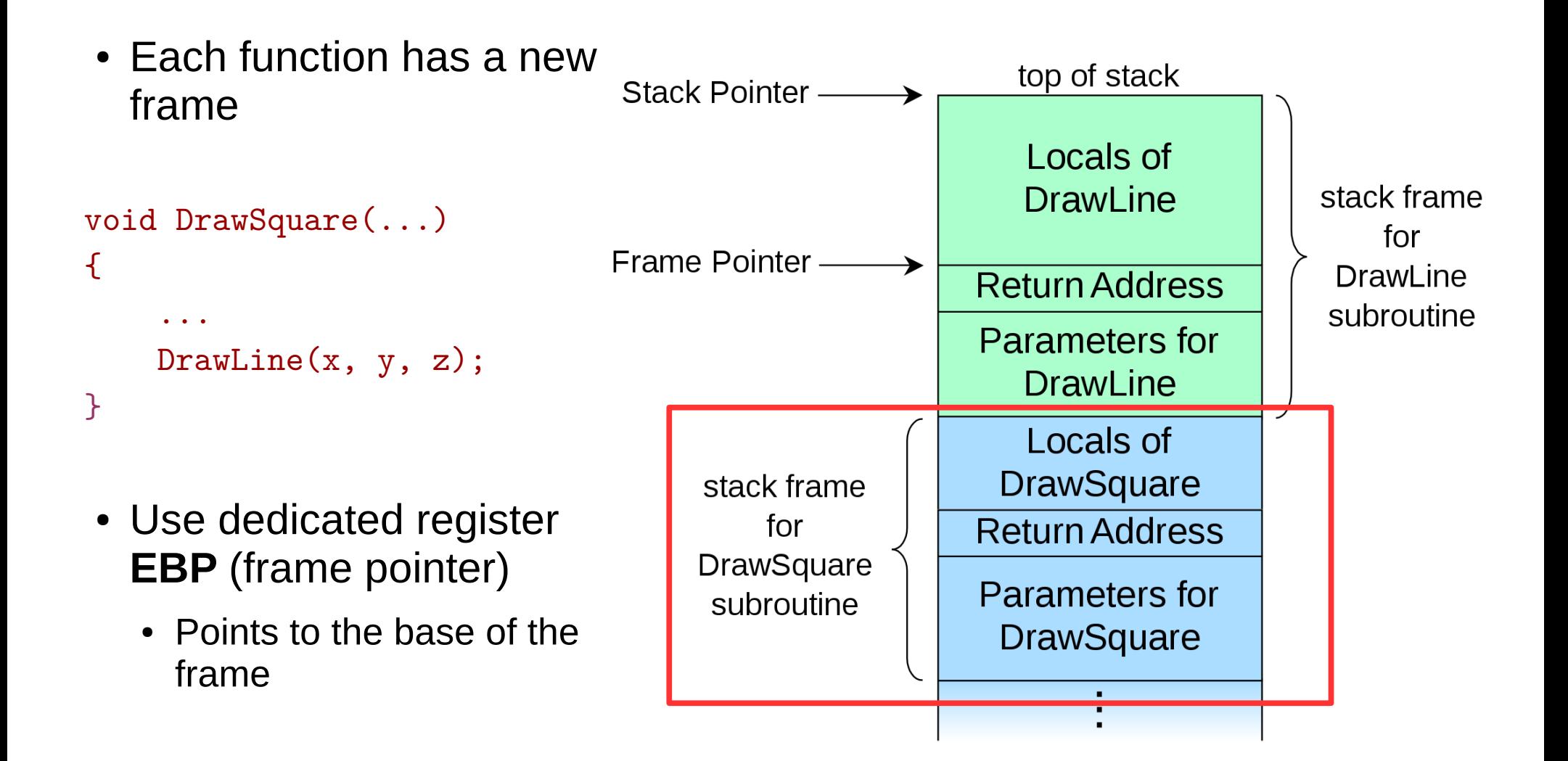

#### Stack consists of frames

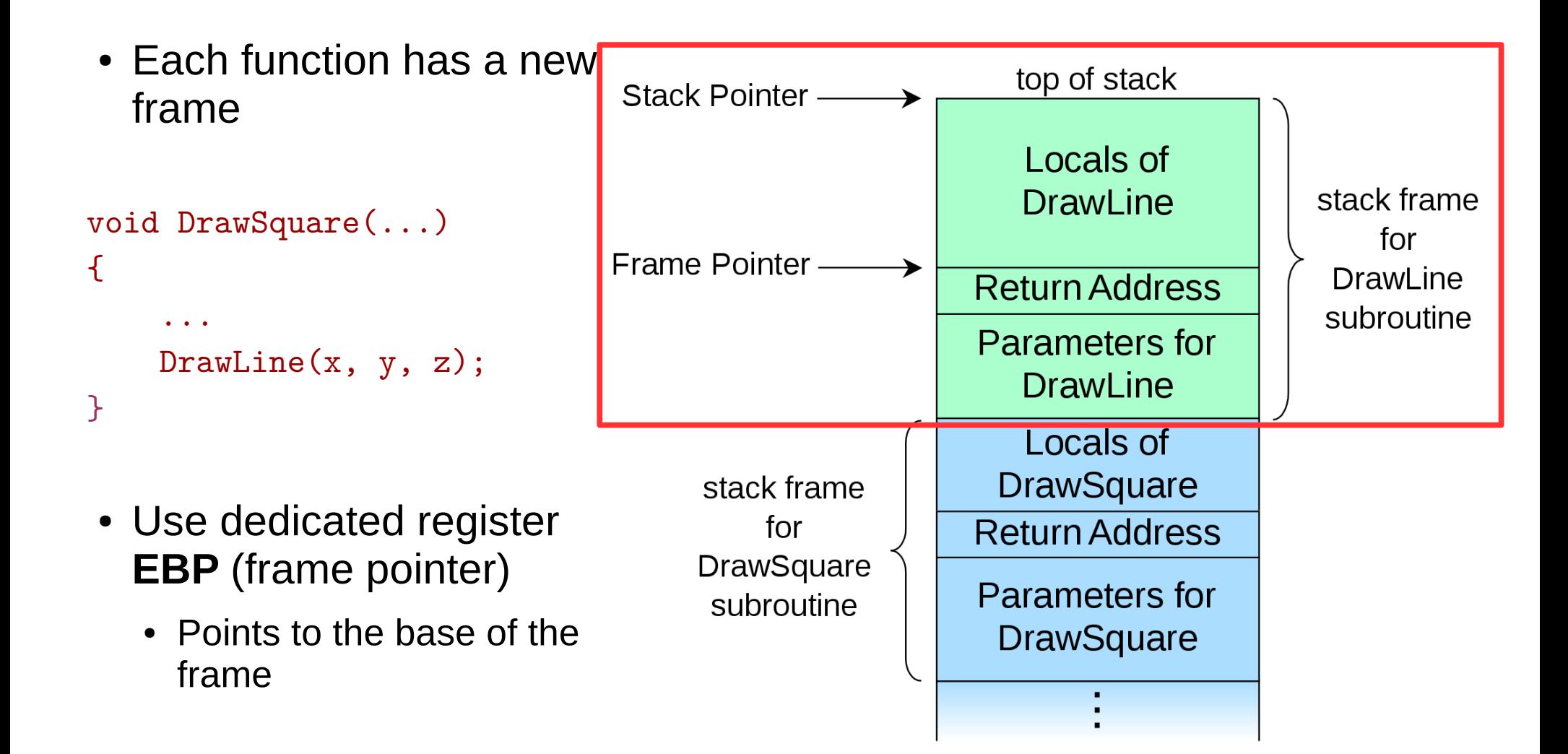

## Prologue/epilogue

- $\bullet$  Each function maintains the frame
	- A dedicated register EBP is used to keep the frame pointer
	- Each function uses prologue code (blue), and epilogue (yellow) to maintain the frame

```
my function:
    ret
```
- push ebp ; save original EBP value on stack
- mov ebp,  $esp$ ; new  $EBP = ESP$
- …. ; function body
- pop ebp ; restore original EBP value

### How to allocate local variables

• Each function has private instances of local variables

```
foo(int x) \{ int a, b, c;
     ...
    return; 
 }
```
• Function can be called recursively

```
foo(int x) {
    int a, b, c;
   a = x + 1;
   if (a < 100)
      foo(a); 
    return; 
 }
```
#### How to allocate local variables?

```
void my_function()
{
     int a, b, c;
 …
}
```
#### How to allocate local variables?

```
void my_function()
{
     int a, b, c;
 …
}
```
• On the stack!

### Allocating local variables

- Stored right after the saved EBP value in the stack
- Allocated by subtracting the number of bytes required from ESP

```
_my_function:
   push ebp ; save original EBP value on stack
  mov ebp, esp \qquad \qquad ; new EBP = ESPsub esp, LOCAL_BYTES ; = # bytes needed by locals
   … ; function body
  mov esp, ebp ; deallocate locals
  pop ebp ; restore original EBP value
   ret
```

```
void my_function() {
     int a, b, c;
 …
```
\_my\_function:

i<br>I

push ebp ; save the value of ebp mov ebp, esp ; ebp = esp, set ebp to be top of the stack (esp) sub esp, 12 ; move esp down to allocate space for the ; local variables on the stack

• With frames local variables can be accessed by dereferencing EBP

mov [ebp - 4], 10 ; location of variable a mov [ebp - 8], 5 ; location of b mov [ebp - 12], 2 ; location of c

```
void my_function() {
     int a, b, c;
```
\_my\_function:

…

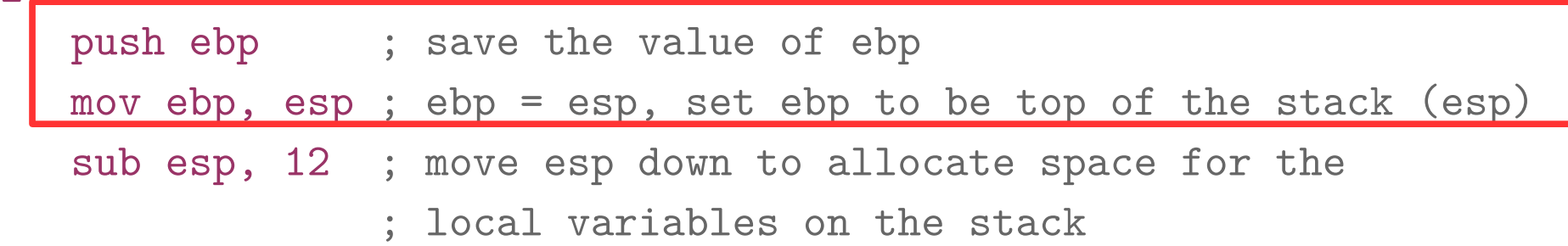

• With frames local variables can be accessed by dereferencing EBP

mov [ebp - 4], 10 ; location of variable a mov [ebp - 8], 5 ; location of b mov [ebp - 12], 2 ; location of c

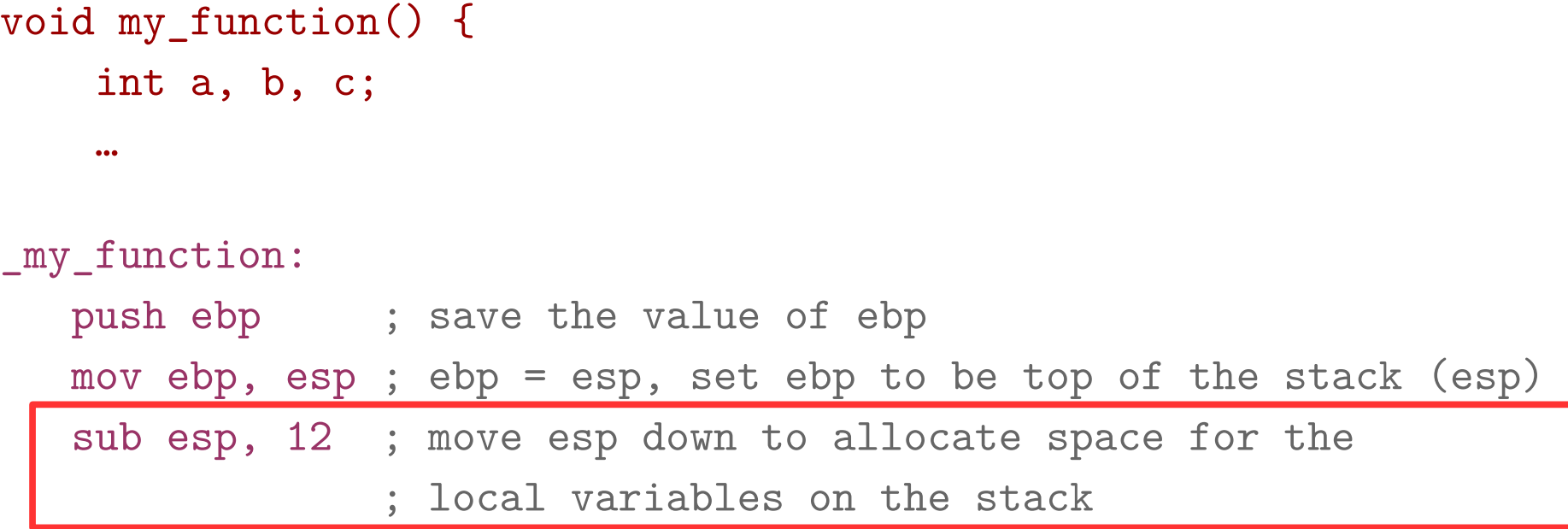

• With frames local variables can be accessed by dereferencing EBP

mov [ebp - 4], 10 ; location of variable a mov [ebp - 8], 5 ; location of b mov [ebp - 12], 2 ; location of c

```
void my_function() {
     int a, b, c;
 …
_my_function:
  push ebp ; save the value of ebp
   mov ebp, esp ; ebp = esp, set ebp to be top of the stack (esp)
   sub esp, 12 ; move esp down to allocate space for the
```
; local variables on the stack

• With frames local variables can be accessed by dereferencing EBP

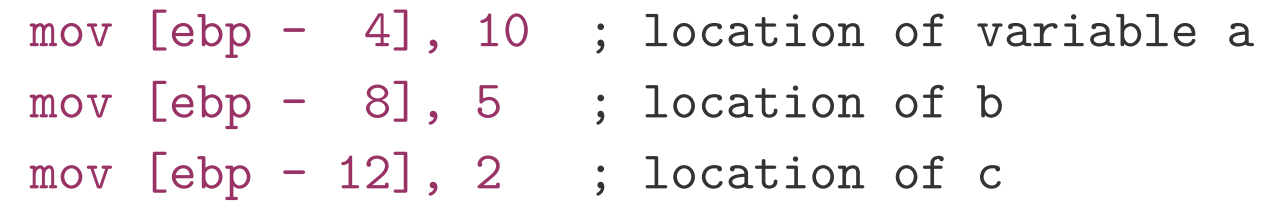

#### How to pass arguments?

- Possible options:
	- In registers
	- On the stack

#### How to pass arguments?

- x86 32 bit
	- Pass arguments on the stack
	- Return value is in EAX and EDX
- x86 64 bit more registers!
	- Pass first 6 arguments in registers
		- RDI, RSI, RDX, RCX, R8, and R9
	- The rest on the stack
	- Return value is in RAX and RDX

#### x86\_32: passing arguments on the stack

• Example function

void my\_function(int x, int y, int z) { … }

• Example invocation

my\_function(2, 5, 10);

• Generated code

push 10

push 5

push 2

call \_my\_function

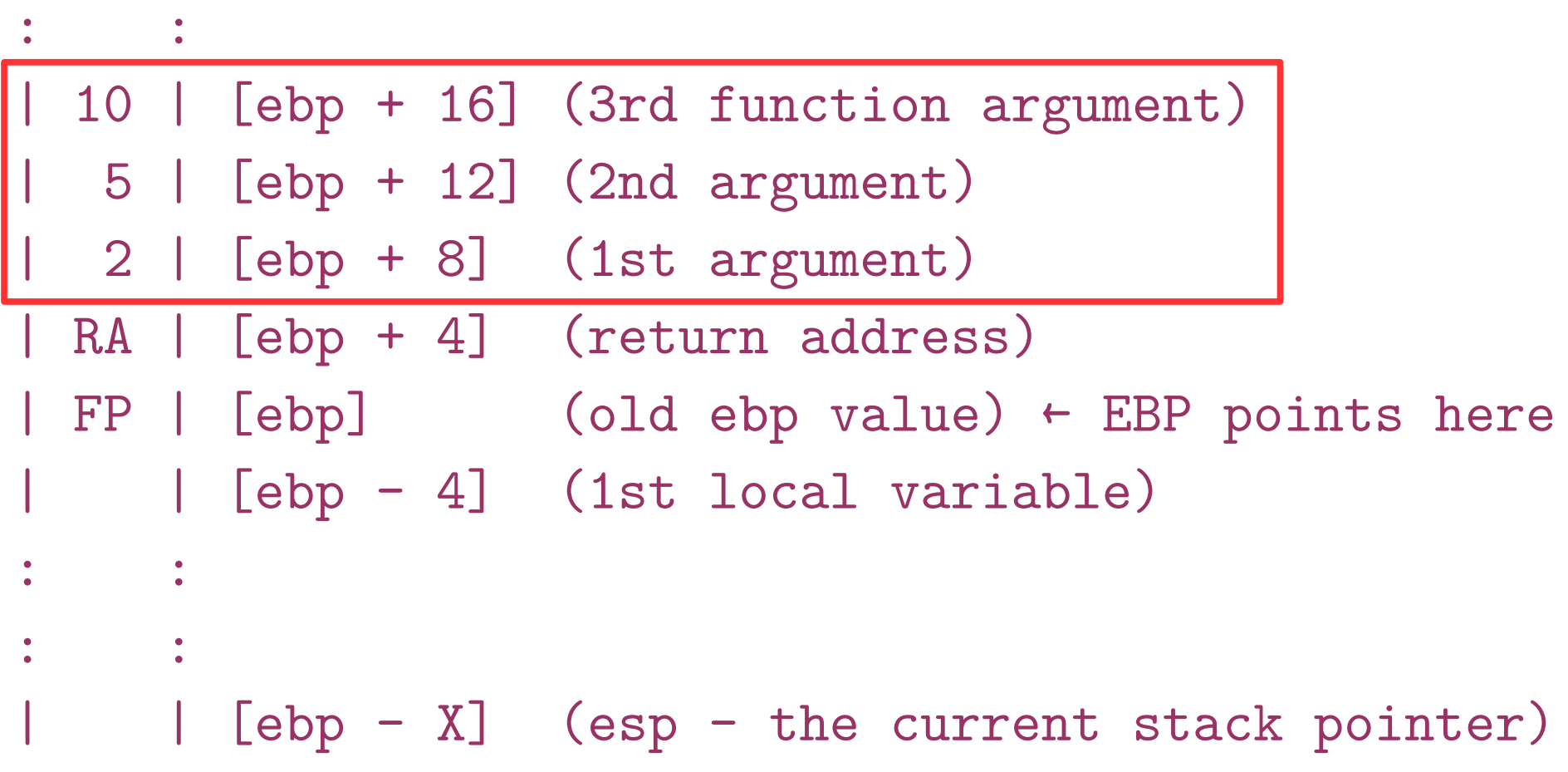

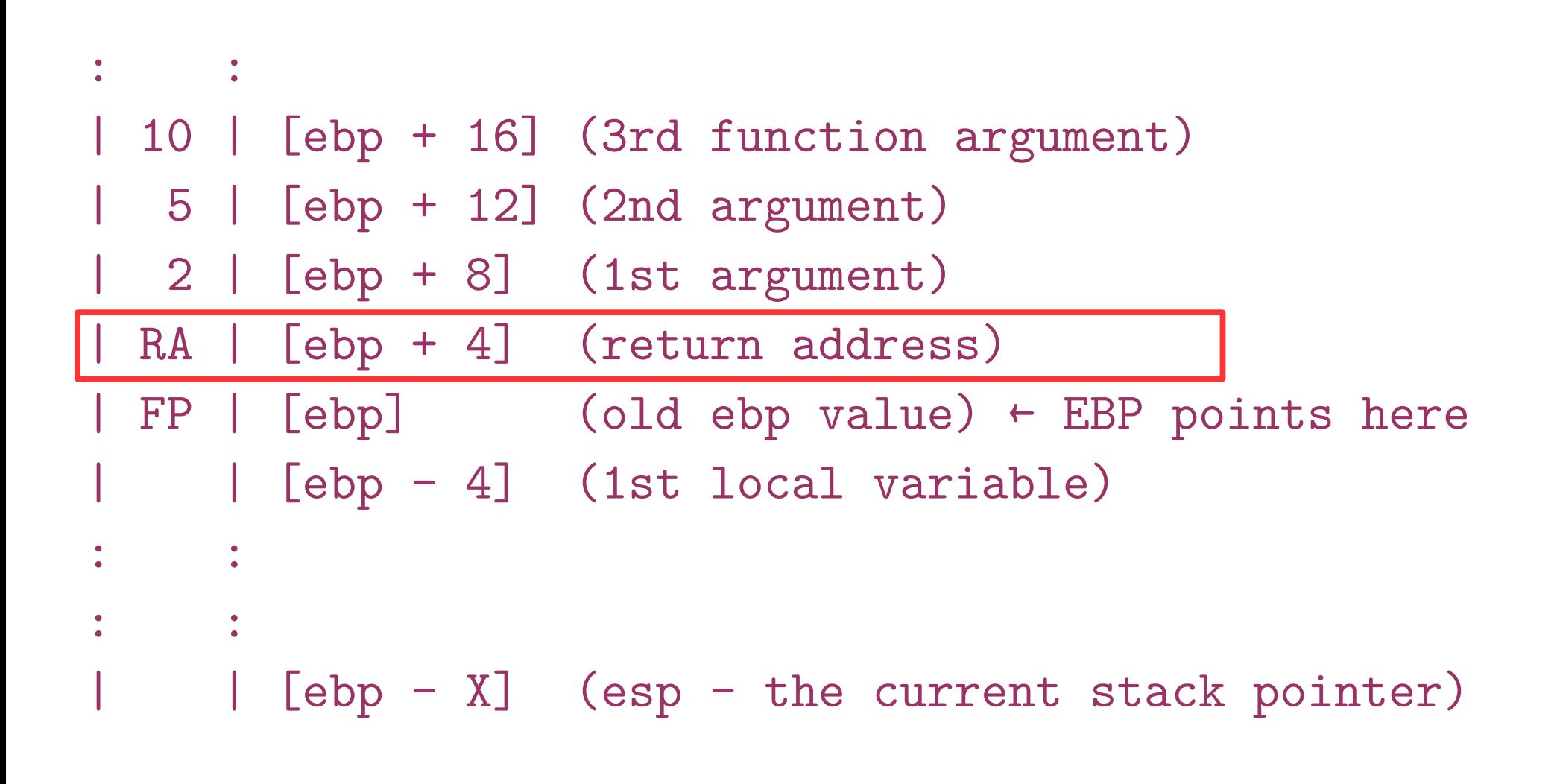

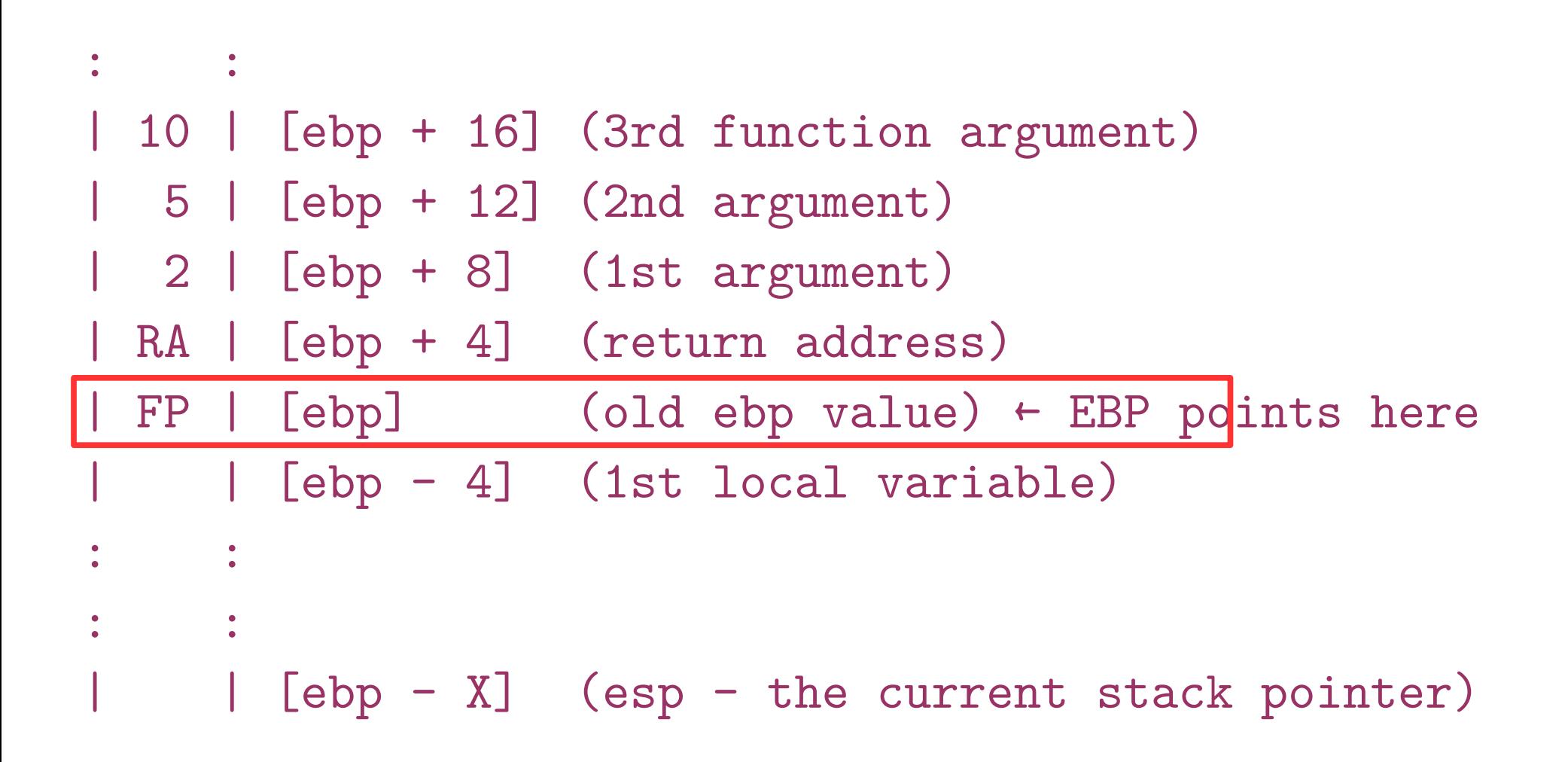

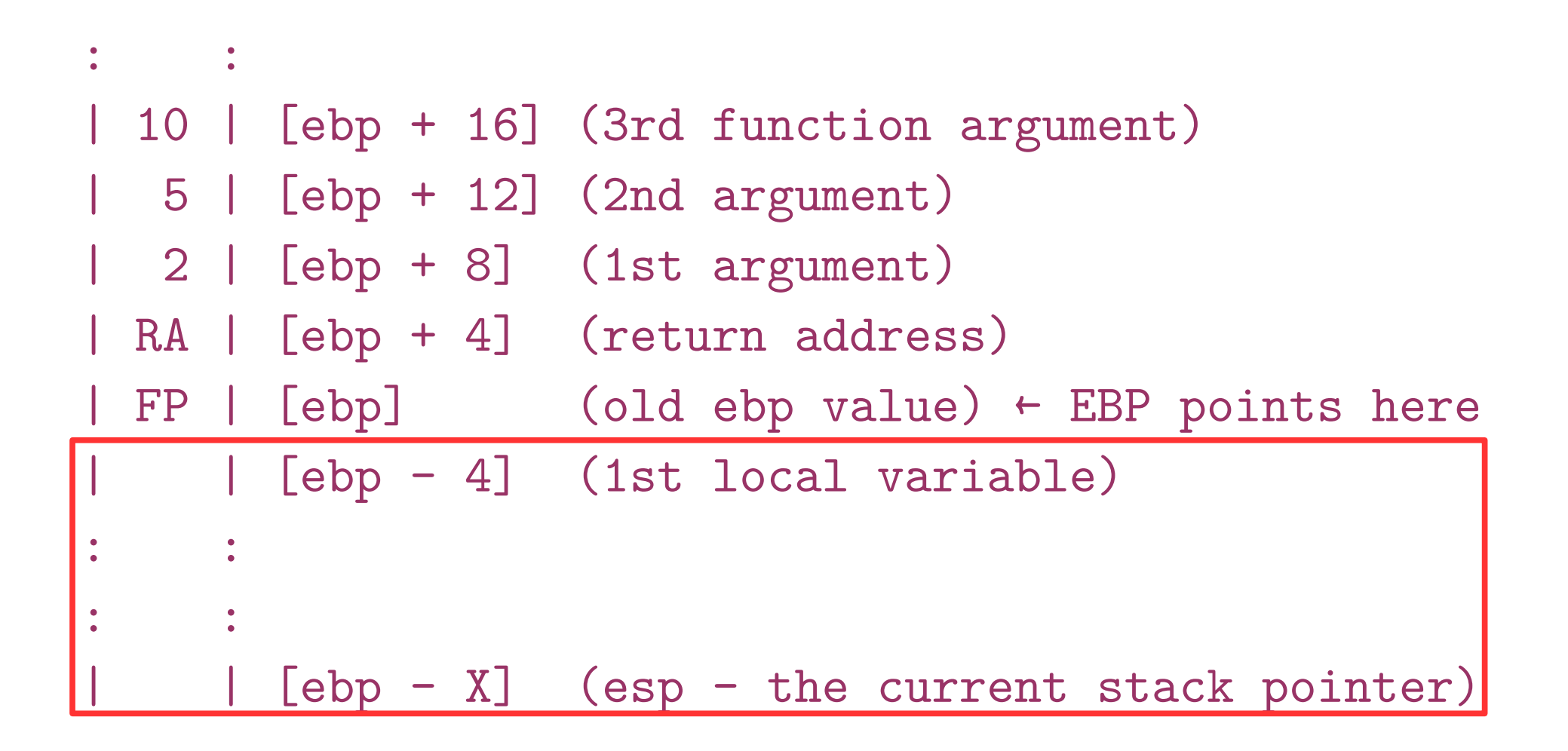

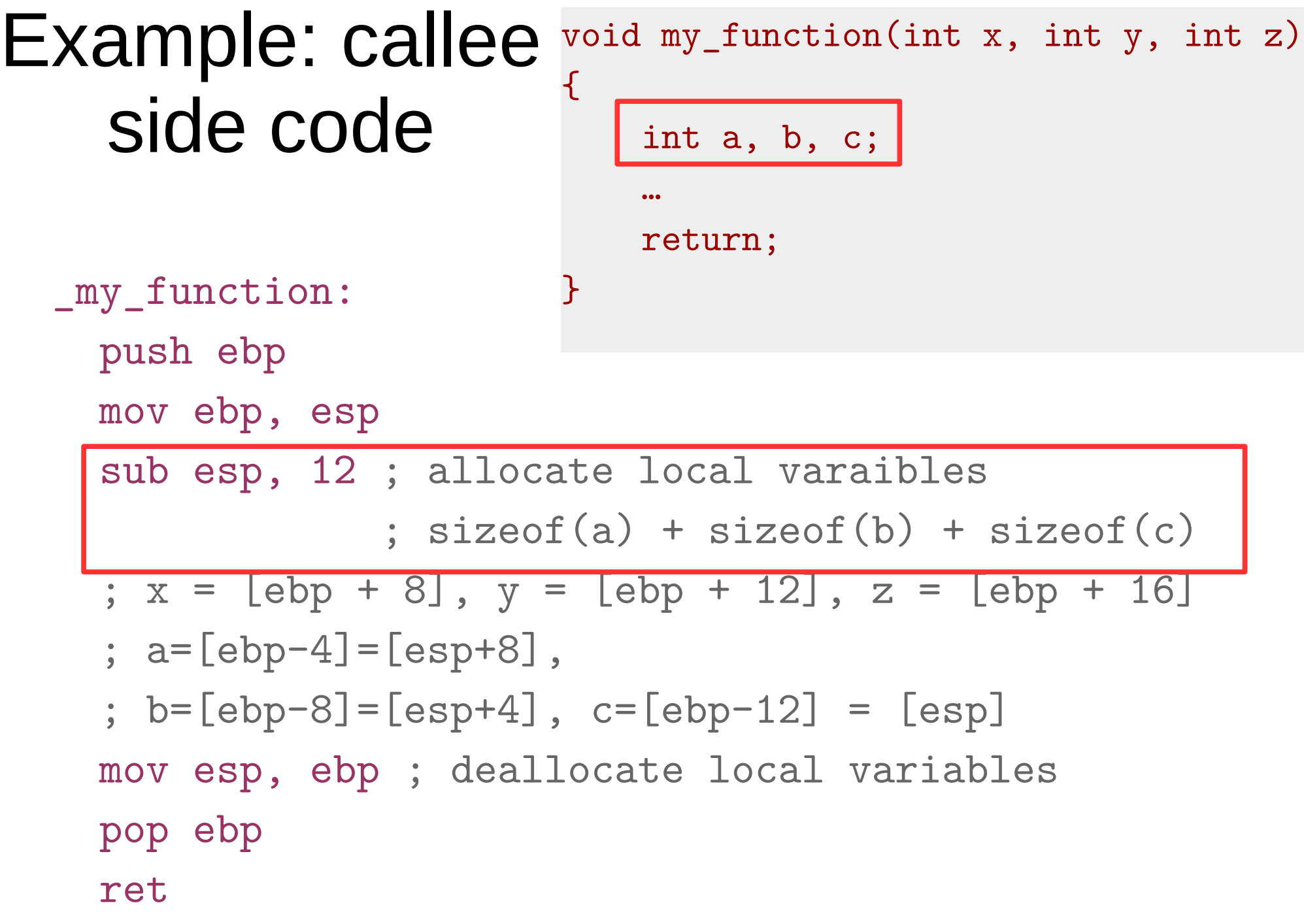

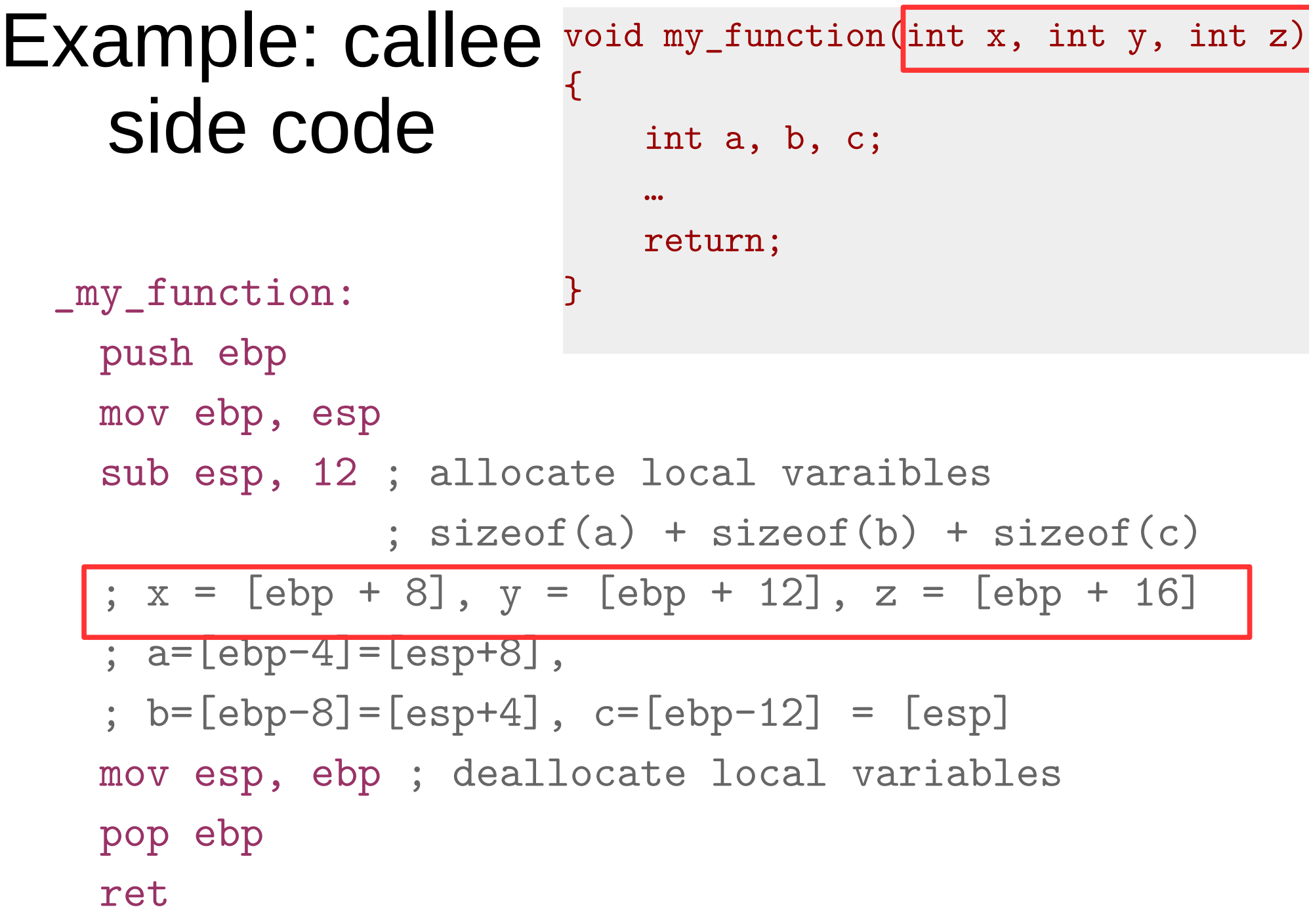

Example: callee side code void my\_function(int x, int y, int z) { int a, b, c; … return; \_my\_function: } push ebp mov ebp, esp ; ebp = esp sub esp, 12 ; allocate local varaibles  $:$  sizeof(a) + sizeof(b) + sizeof(c) ;  $x = [ebp + 8]$ ,  $y = [ebp + 12]$ ,  $z = [ebp + 16]$  ; a=[ebp-4]=[esp+8], ; b=[ebp-8]=[esp+4], c=[ebp-12] = [esp] mov esp, ebp ;deallocate local variables (esp = ebp) pop ebp ret

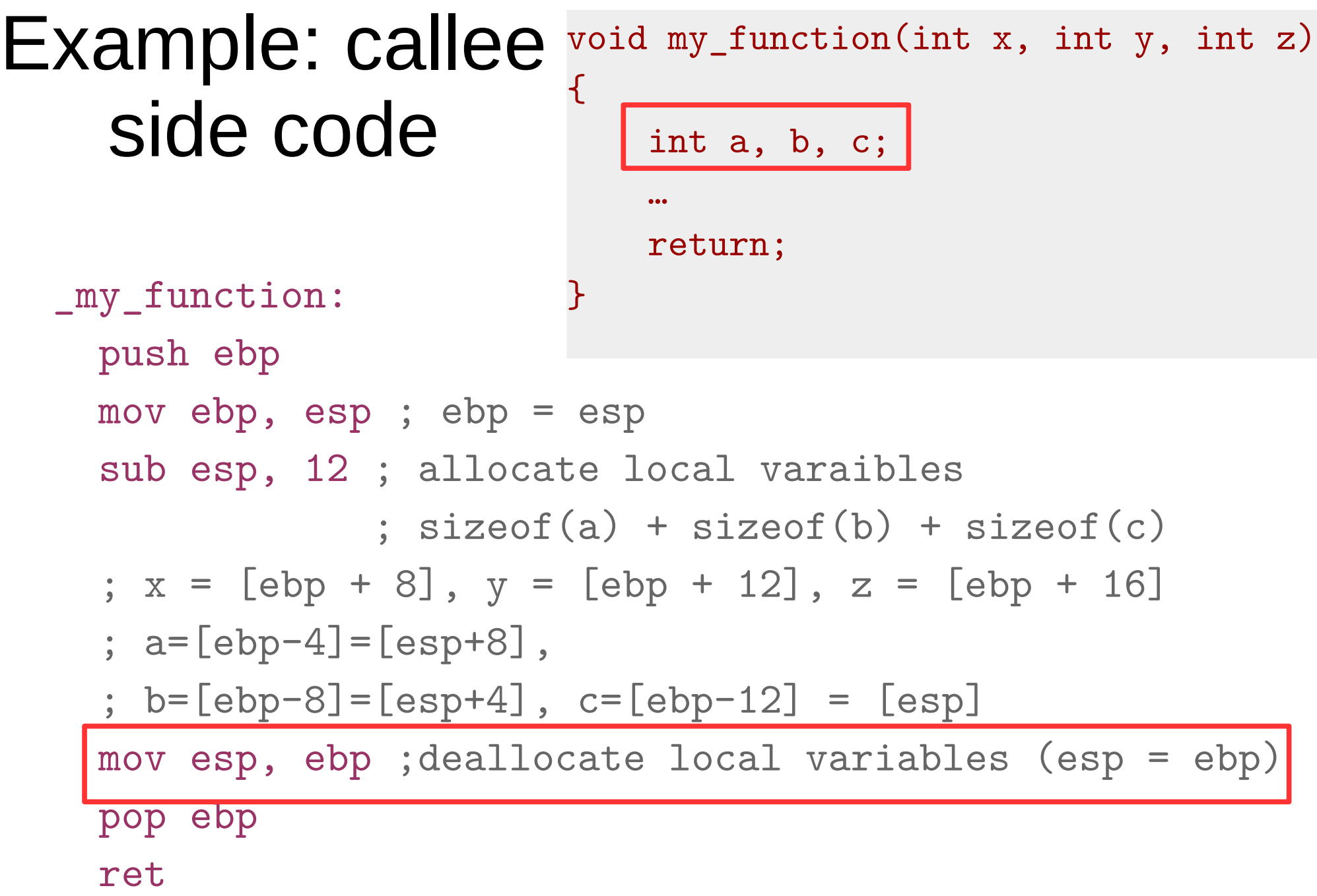

#### Example: callee side code void my\_function(int x, int y, int z) { int a, b, c; … return; \_my\_function: } push ebp mov ebp, esp ; ebp = esp sub esp, 12 ; allocate local varaibles  $:$  sizeof(a) + sizeof(b) + sizeof(c) ;  $x = [ebp + 8]$ ,  $y = [ebp + 12]$ ,  $z = [ebp + 16]$ ;  $a = [ebp-4] = [esp+8]$ , ; b=[ebp-8]=[esp+4], c=[ebp-12] = [esp] mov esp, ebp ;deallocate local variables (esp = ebp) pop ebp ret

```
int callee(int, int, int);
```

```
int caller(void)
```

```
{
```
int ret;

```
ret = callee(1, 2, 3);ret += 5; return ret;
```
}

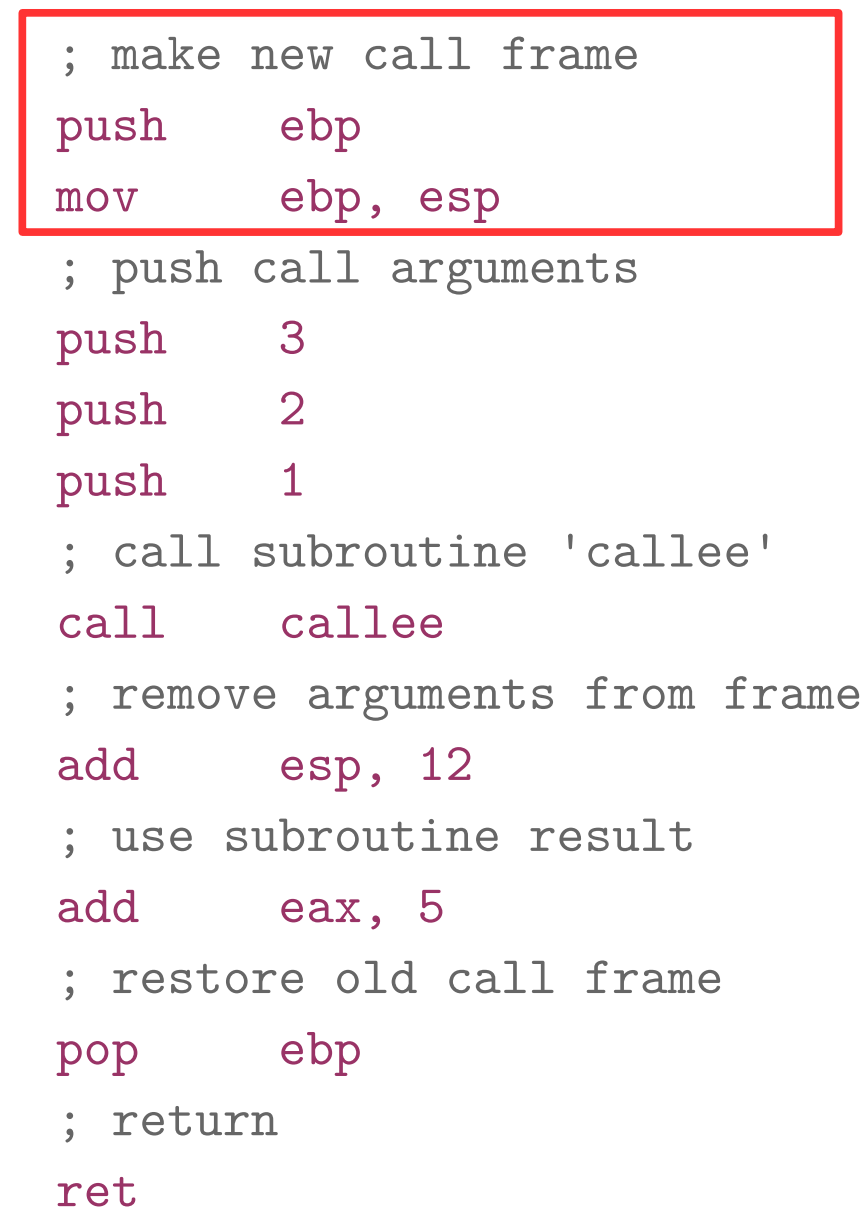

```
int callee(int, int, int);
```

```
int caller(void)
```

```
{
```
int ret;

```
ret = callee(1, 2, 3);ret += 5; return ret;
```
}

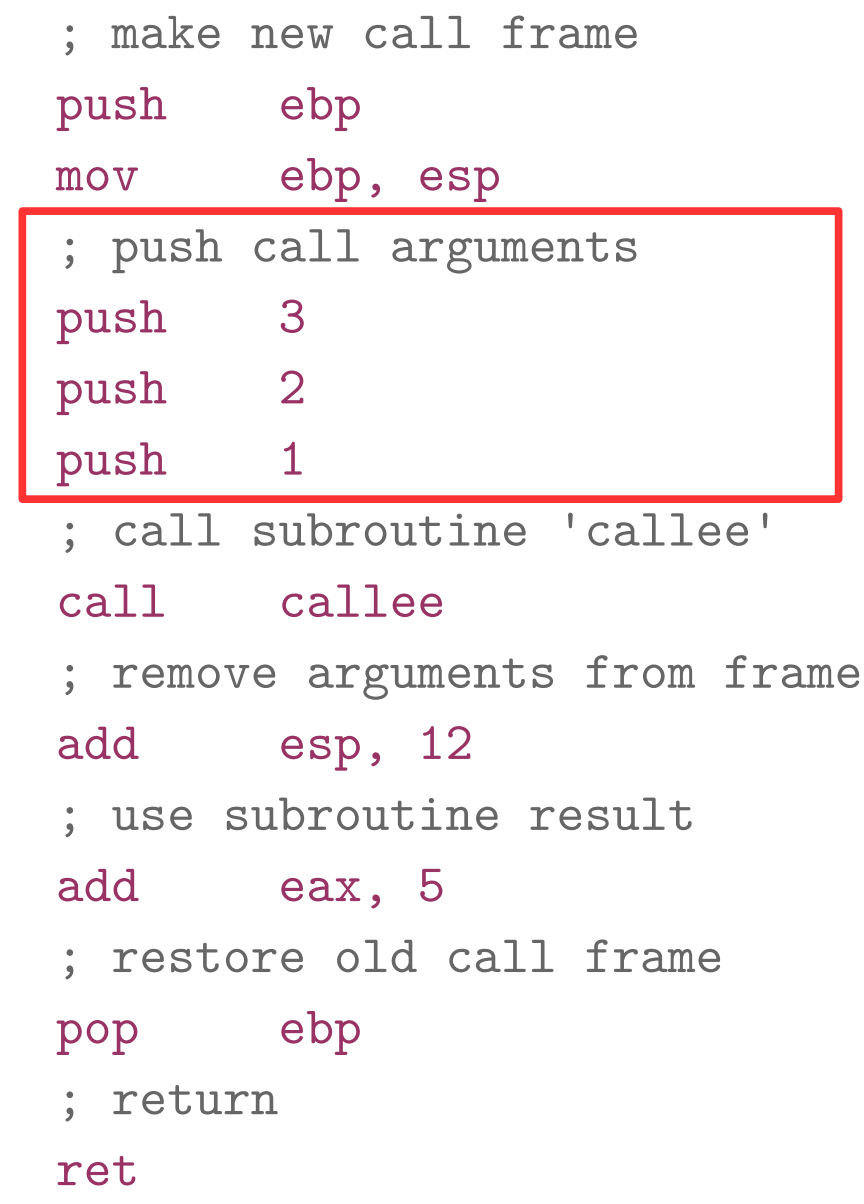

```
int callee(int, int, int);
```

```
int caller(void)
```

```
{
```
int ret;

```
ret = callee(1, 2, 3);ret += 5; return ret;
```
}

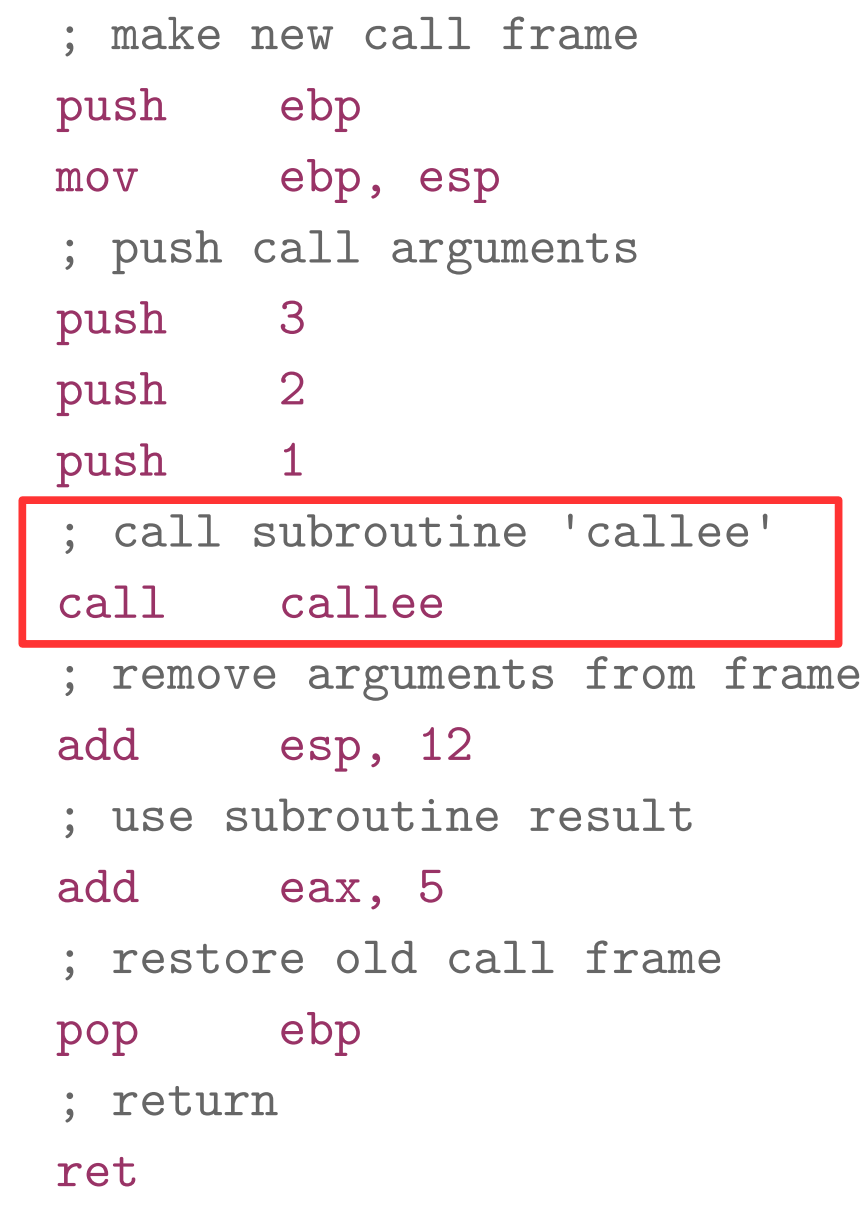

```
int callee(int, int, int);
```

```
int caller(void)
```

```
{
```
int ret;

```
ret = callee(1, 2, 3);ret += 5; return ret;
```
}

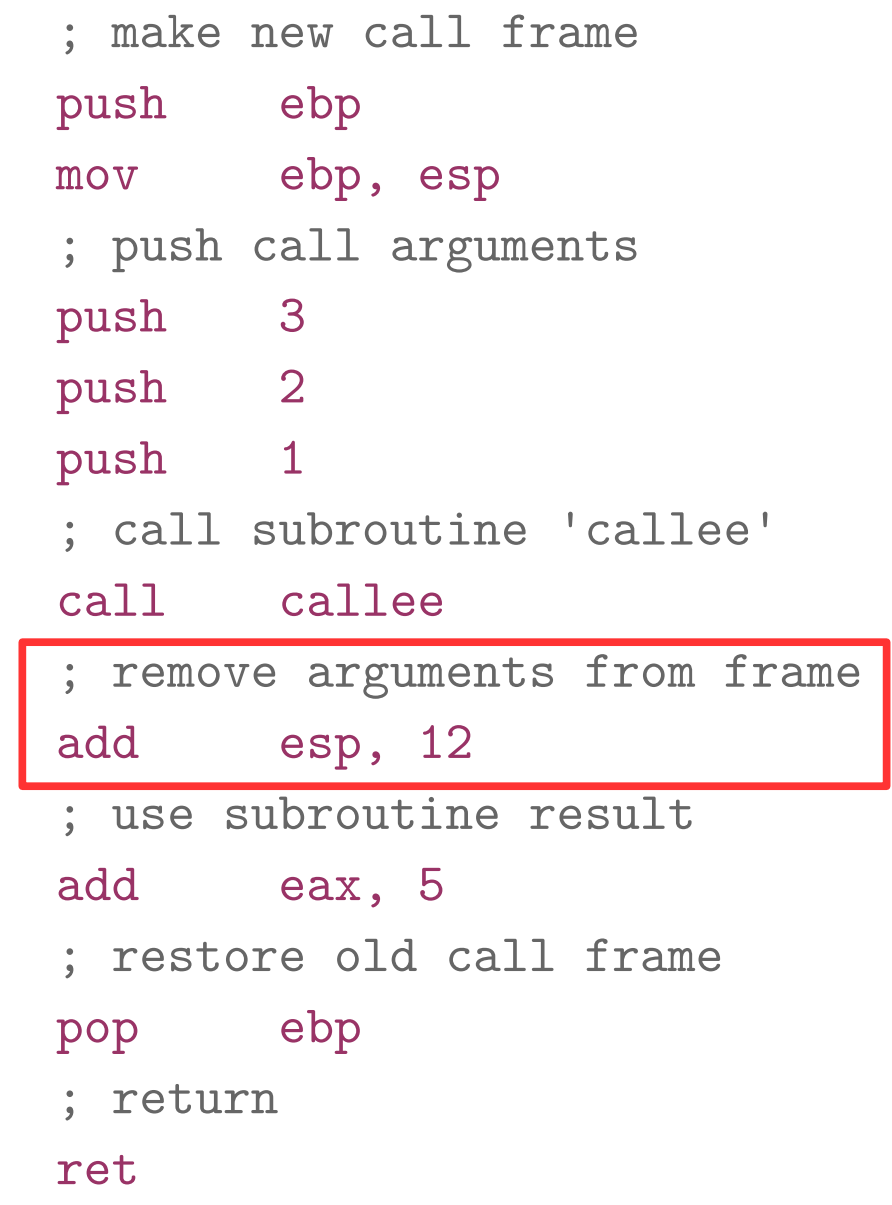

```
int callee(int, int, int);
```

```
int caller(void)
```

```
{
```
int ret;

```
ret = callee(1, 2, 3);ret += 5; return ret;
```
}

#### caller:

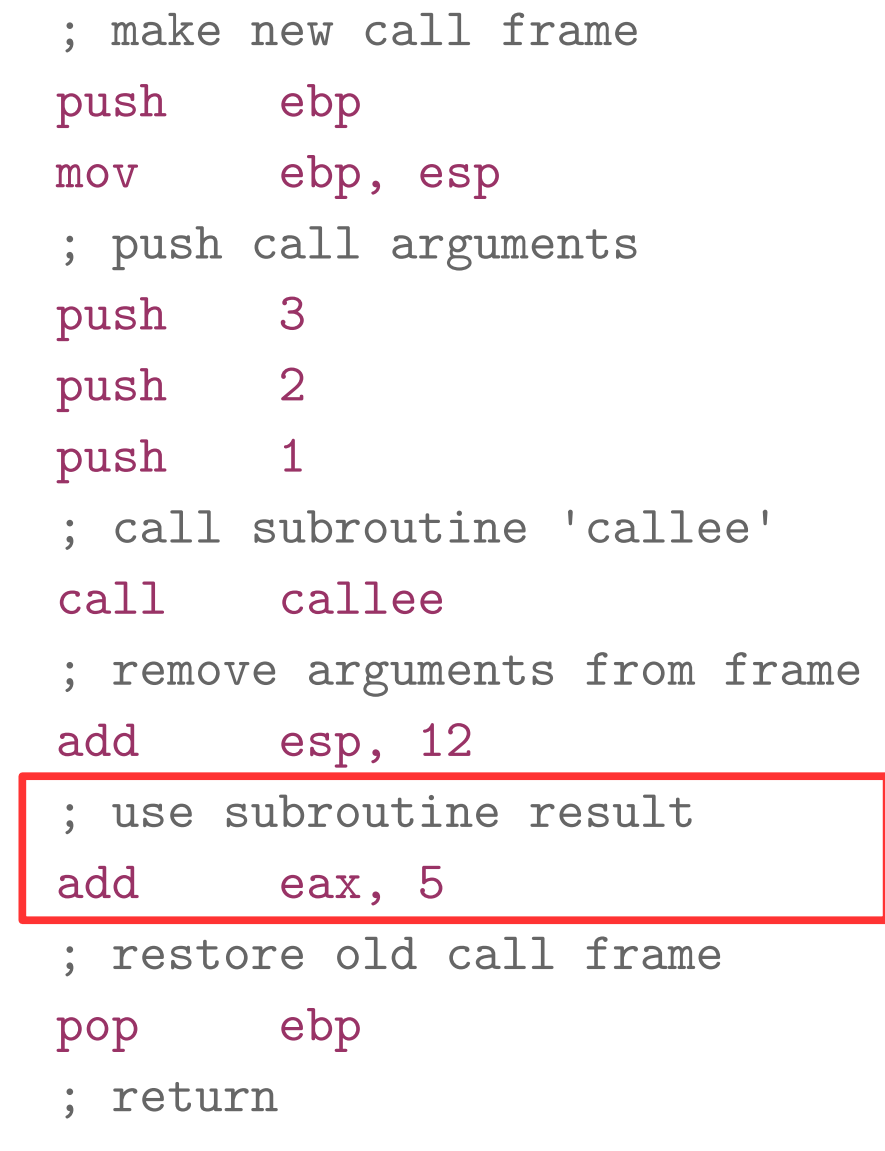

ret

```
int callee(int, int, int);
```

```
int caller(void)
```

```
\mathcal{F}
```
int ret;

```
ret = callee(1, 2, 3);ret += 5; return ret;
```
}

#### caller:

 ; make new call frame push ebp mov ebp, esp ; push call arguments push 3 push 2 push 1 ; call subroutine 'callee' call callee ; remove arguments from frame add esp, 12 ; use subroutine result add eax, 5 ; restore old call frame pop ebp ; return

#### ret

#### Back to stack frames, so why do we need them?

- ... They are not strictly required
- GCC compiler option -fomit-frame-pointer can disable them

Don't keep the frame pointer in a register for functions that don't need one. This avoids the instructions to save, set up and restore frame pointers; it also makes an extra register available in many functions. It also makes debugging impossible on some machines.

### Referencing args without frames

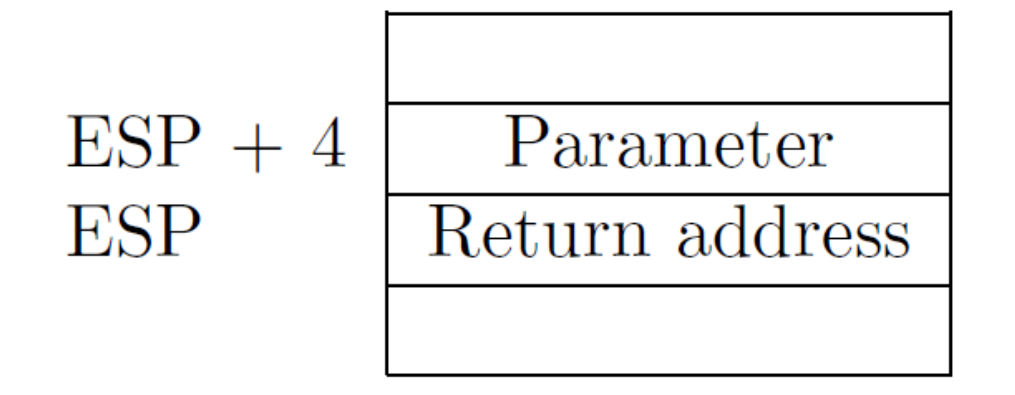

$$
\begin{array}{c}\n\text{ESP} + 8 \\
\hline\n\text{ESP} + 4 \\
\hline\n\text{Return address} \\
\text{ESP}\n\end{array}
$$

Initially parameter is

•  $[ESP + 4]$ 

Later as the function pushes things on the stack it changes, e.g.

$$
\bullet \ \left[ ESP + 8\right]
$$

- Debugging becomes hard
	- As ESP changes one has to manually keep track where local variables are relative to ESP (ESP + 4) or  $+8$ )
		- **Compiler can easily do this and generate correct code!**
		- But it's hard for a human
	- It's hard to unwind the stack in case of a crash
		- To print out a backtrace

# And you only save...

- A couple instructions required to maintain the stack frame
- And 1 register (EBP)
	- x32 has 8 registers (and one is ESP)
		- So taking another one is 12.5% of register space
		- Sometimes its worse it!
	- x64 has 16 registers, so it doesn't really matter
- That said, GCC sets -fomit-frame-pointer to "on"
	- At  $-0$ ,  $-01$ ,  $-02$  ...
	- Don't get surprised

### Saving and restoring registers

#### Saving register state across invocations

- Processor doesn't save registers
	- General purpose, segment, flags
- Again, a calling convention is needed
	- Agreement on what gets saved by a callee and caller

#### Saving register state across invocations

- Registers EAX, ECX, and EDX are caller-saved
	- The function is free to use them
- ... the rest are callee-saved
	- If the function uses them it has to restore them to the original values
- In general there multiple calling conventions
	- We described **cdecl**
	- Make sure you know what you're doing
	- https://en.wikipedia.org/wiki/X86 calling convention s#List of x86 calling conventions
	- It's easy as long as you know how to read the table

### Questions?

#### References

- https://en.wikibooks.org/wiki/X86 Disassembly/ Functions\_and\_Stack\_Frames
- https://en.wikipedia.org/wiki/Calling convention
- https://en.wikipedia.org/wiki/X86 calling conve ntions
- http://stackoverflow.com/questions/14666665/tr ying-to-understand-gcc-option-fomit-framepointer